## Guide for AG-CX10 clip import on -from SD,P2 card-(Win) DaVinci Resolve Studio16 Ver.16.1

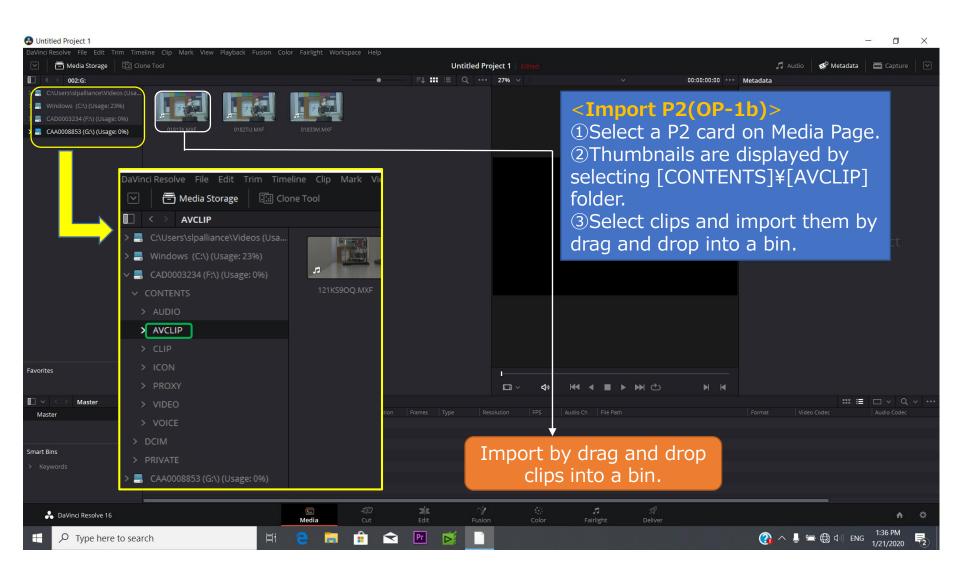

## Guide for AG-CX10 clip import on -from SD,P2 card-(Win) DaVinci Resolve Studio16 Ver.16.1

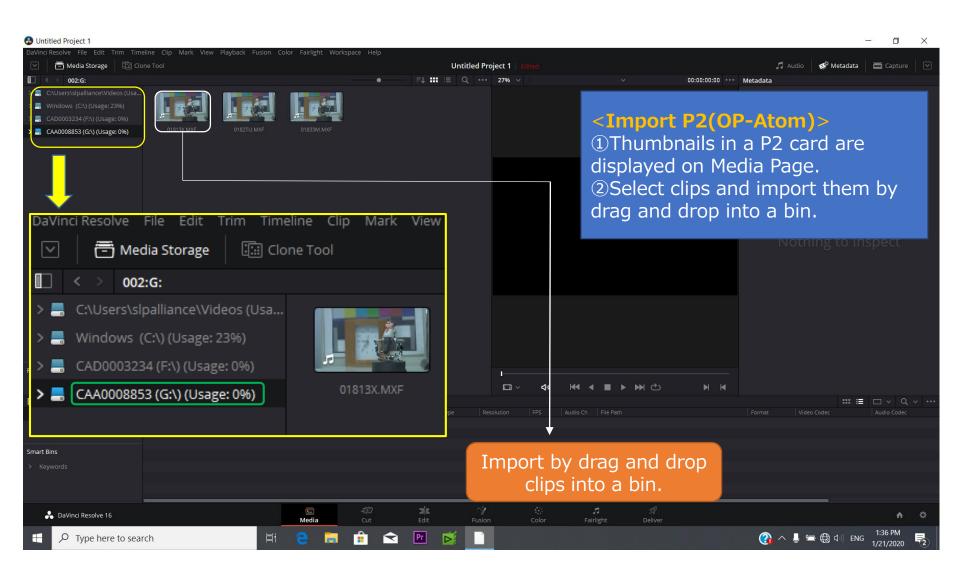

## Guide for AG-CX10 clip import on -from SD,P2 card-(Win) DaVinci Resolve Studio16 Ver.16.1

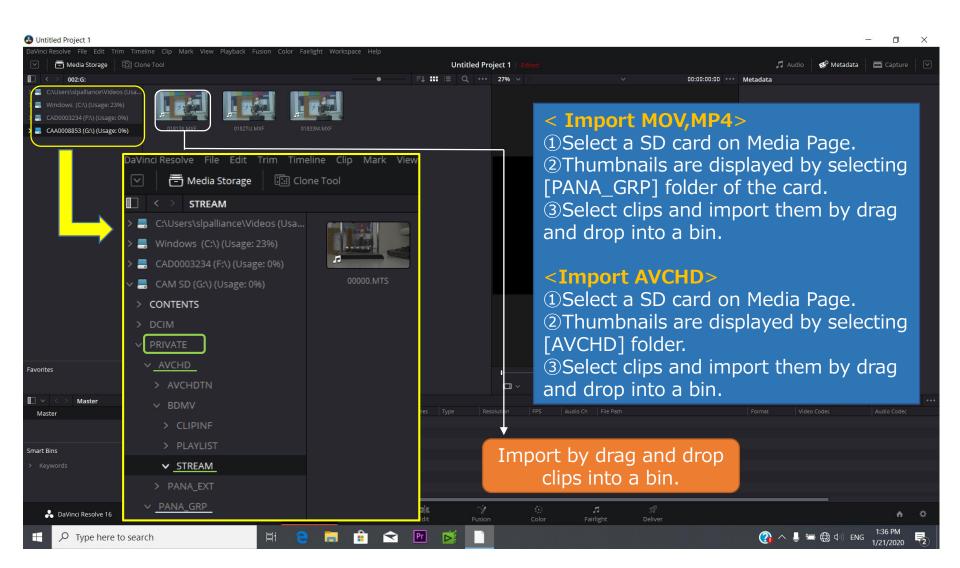